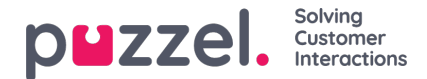

## **Systemkøer**

Hvis du oppretter et filter i området Systemkøer, kan du velge om det skal være aktivert for Puzzel generelt, Statistikk og/eller Arkiv.

Aktivert for ...

- Puzzel generelt: Merk av her hvis du vil at brukere som er tildelt dette filteret, bare skal se de valgte systemkøene i Administratorportalen under Sanntid – Pågående forespørsler, Tjenester – KPI-alarm og Tjenester – Køer – Systemkøinnstillinger. Hvis en agent har et systemkøfilter, vil dette begrense hvilke planlagte oppgavekøer og henvendelser agenten vil se.
- Statistikk: Merk av her hvis du vil at brukere som er tildelt dette filteret, bare skal kunne se de valgte systemkøene i statistikkrapportene som grupperer trafikk per systemkø, for eksempel Detaljer per kø.
- Arkiv: Merk av her hvis du vil at brukere som er tildelt dette filteret, bare skal kunne se henvendelser fra de valgte systemkøene i arkivet.

Hvordan visningskøer relaterer seg til systemkøer, er forklart i kapittelet Køsammensetning.